計算科学演習I 第10回講義 「MPIを用いた並列計算(III)」

#### 2013年 6月27 日

#### システム情報学研究科 計算科学専攻 横川 三津夫,山本有作

1

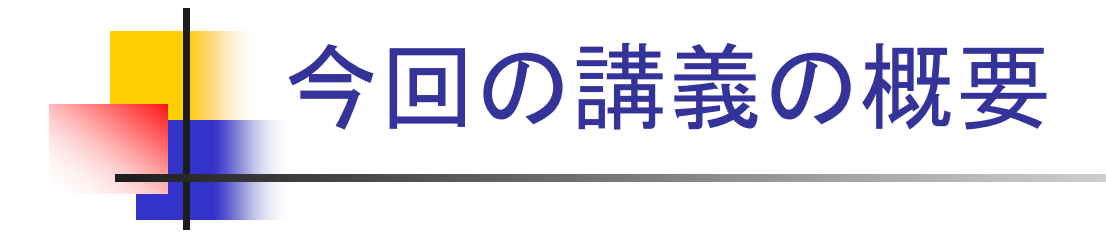

- . 前回の宿題の解説
- . 部分配列とローカルインデックス
- . 双方向通信
- . ノンブロッキング通信
- . 2次元の温度分布の計算

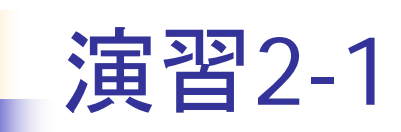

- $\mathbf{r}$  演習1-5 のプログラム(dsumn.f90)を次のように変更せよ
	- mpi\_bcast の前と mpi\_reduce の後に mpi\_wtime を挿入し, 和の計算の 時間を測定して,ランク 0 で出力するようにせよ
		- 後者の mpi\_wtime については, mpi\_reduce により同期が取られるため, mpi\_barrier を入れなくてよい
- n=10,000,000 として 1, 2, 4, 8プロセスで実行し, それぞれ結果が正し いことを確かめよ。また,計算時間の変化を調べよ

### 解答例(/tmp/130627/dsumn\_time.f90)

```
program dsumn
  use mpi
  implicit none
  integer :: n,i,istart,iend
  integer :: nprocs,myrank,ierr
  integer, parameter \colon: SP = kind(1.0)
  integer, parameter \because DP = selected real kind(2*precision(1.0 SP))
 real(DP) :: sum0, sum1
 real(DP), parameter :: zero = 0.0real(DP) :: time1,time2,e_time
  call mpi_init(ierr)
  call mpi comm_size(MPI_COMM_WORLD,nprocs,ierr)
  call mpi_comm_rank(MPI_COMM_WORLD,myrank,ierr)
  if (myrank==0) n=10000000
  call mpi_barrier(MPI_COMM_WORLD,ierr)
  time1=mpi_wtime()
  call mpi_bcast(n,1,MPI_INTEGER,0,MPI_COMM_WORLD,ierr)
  istart=n*myrank/nprocs+1
  iend=n*(myrank+1)/nprocs
  sum0=zerodo i=istart, iend
     sum0=sum0+iend docall mpi reduce(sum0,sum1,1,MPI_DOUBLE_PRECISION,MPI_SUM,0,MPI_COMM_WORLD,ierr)
 time2=mpi_wtime()
  e_time=time2-time1
  if (myrank==0) print *, 'sum =', sum1, 'time =', e time
  call mpi_finalize(ierr)
end program dsumn
                                       時間測定開始
                                       時間測定用の変数の定義(倍精度実数)
                                       時間測定終了(mpi_reduce でバリアを代用)
```
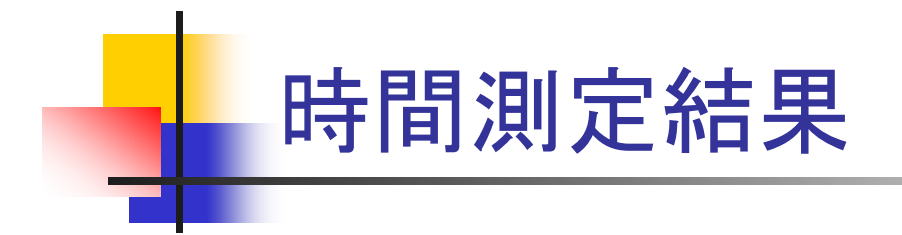

#### ■ プロセス数と実行時間の関係

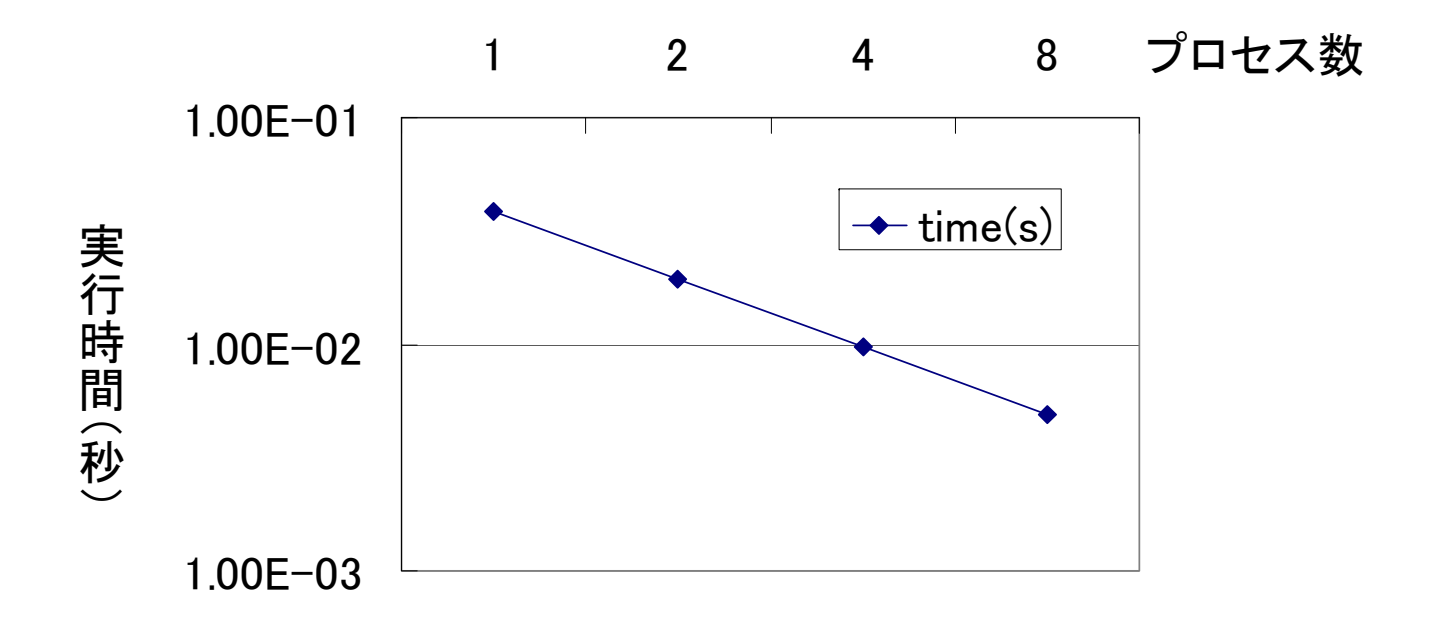

実行時間はほぼプロセス数に反比例して減少

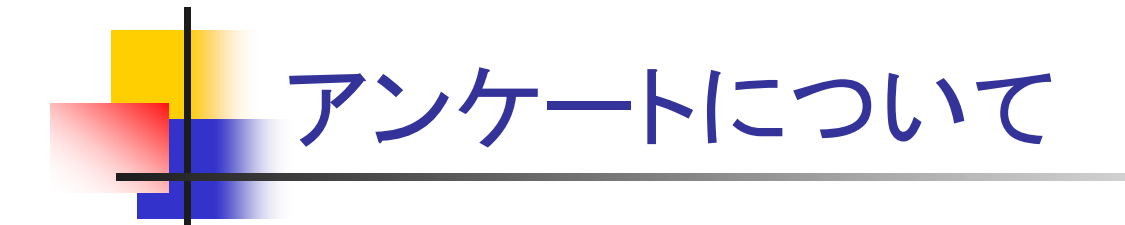

- Wiki ページのアンケート(6/13分)への協力をお願いします
	- 全体的な難易度について
	- 全体的な分量について
	- 各課題(演習2-1,2-2,2-4)の難易度について

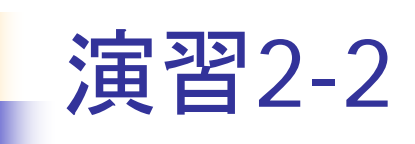

**■**  $x$  **を, 長さが n で第 i 要素が i のベクトルとする(x(i) = i)。このとき,**  $x$ を正規化したベクトル *<sup>x</sup>* /∥*x*∥<sup>2</sup> を求める MPI プログラムを作成せよ。 ただし,∥*x*∥2 は *<sup>x</sup>* の要素の2乗の和の平方根である。なお,ベクトル はブロック分割で格納せよ

#### ■ 各プロセスの担当する要素

istart = n  $*$  myrank / nprocs + 1

$$
iend = n * (myrank + 1) / nprocs
$$

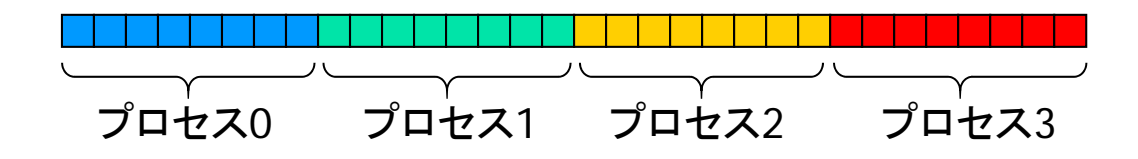

- П ベクトルの格納方法
	- 各プロセスは長さ <sup>n</sup>の配列を持ち,そのうち自分の担当部分のみを使う

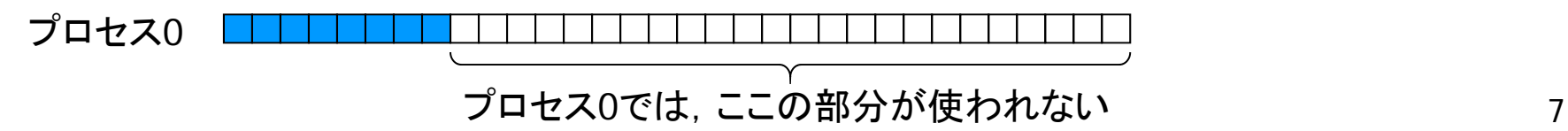

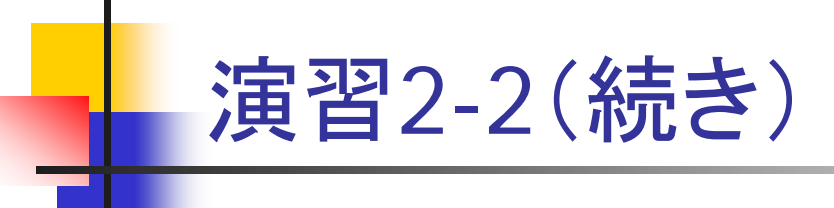

#### П 考え方

- 演習1-5 のプログラム(dsumn.f90)をベースに修正する
- まず, 各プロセスが自分の担当分の要素について, 2乗和を計算
- プロセス間での総和を求める。ただし,結果は全プロセスで必要なの で,mpi\_reduce でなく mpi\_allreduce を使う
- 各プロセスは mpi\_allreduce の結果を用いて, 自分の担当する要素 について正規化を行う

#### П 課題

- n=1000 としてプロセス数を変えて計算せよ
- 正規化されたベクトルの要素は, 次のようになる

 $x(i) = i / (n*(n+1)*(2*n+1)/6)^{1/2}$ 

これと比較し,計算が正しくできていることを確かめよ

# 解答例(/tmp/130627/dnorm2.f90)

```
program dnorm2
 use mpi
 implicit none
 integer, parameter :: n=1000
 integer :: i,istart,iend
 integer. parameter :: SP = kind(1.0)integer, parameter :: DP = selected real kind(2*precision(1.0 SP))
 real(DP) :: sum0,sum1
 real(DP), dimension(n) :: x
 real(DP), parameter :: zero=0.0, one=1.0
 integer nprocs,myrank,ierr
 call mpi_init(ierr)
 call mpi comm_size(MPI_COMM_WORLD,nprocs,ierr)
 call mpi_comm_rank(MPI_COMM_WORLD,myrank,ierr)
 istart=n*myrank/nprocs+1
 iend=n*(myrank+1)/nprocs
 sum0=zerodo i=istart, iend
   x(i)=real(i,DP)sum0=sum0+ x(i)*x(i)end docall mpi_allreduce(sum0,sum1,1,MPI_DOUBLE_PRECISION,MPI_SUM,MPI_COMM_WORLD,ierr)
 sum1=one/sqrt(sum1)
 do i=istart, iend
   x(i)=x(i)*sum1end docall mpi_finalize(ierr)
end program dnorm2
                                    配列xのうち,自分の担当する部分に要素を入れる
                                    配列xの定義
                                    自分の担当する要素を平方根で割る
                                    要素の2乗の部分和を計算
                                    部分和の合計を計算し,平方根を取る
```
\* dnorm2.f90 には結果チェックの計算も含まれているが, 上記プログラムリストでは省略 p

演習2-4

- F. mv.f90 を並列化せよ
- $\mathcal{L}_{\mathrm{eff}}$  書き換えのポイント
	- MPI 関連の定義, 初期化, 終了処理
	- 各プロセスの計算範囲の設定
		- istart=n\*myrank/nprocs+1
		- iend=n<sup>\*</sup>(myrank+1)/nprocs
	- *A, x* について, 自プロセスが担当する部分のみを初期化
		- **A** : 第 istart 列  $\sim$  第 iend 列
		- *x* : 第 istart 要素 ~ 第 iend 列
	- 計算ループにおいて,自プロセスの持つ要素のみを使って計算
		- j=istart, iend とする
		- 結果の部分和ベクトルを y でなく配列 yp に入れる
	- 部分和の合計
		- mpi\_allreduce で配列 yp を合計し, 配列 y に入れる
		- mpi\_allreduce の第3変数 count は <sup>n</sup>とする

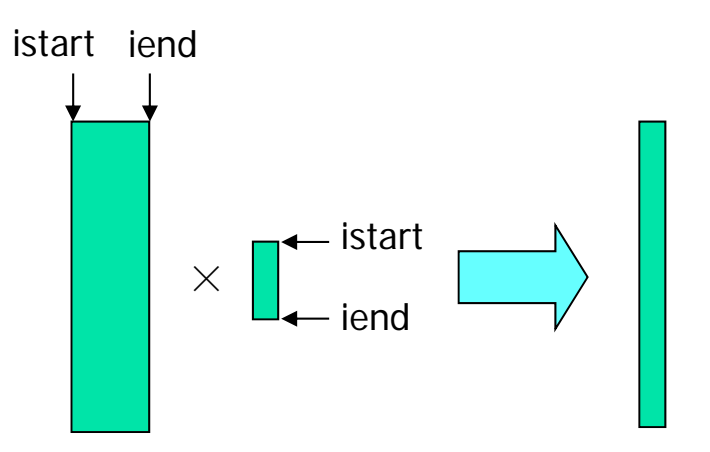

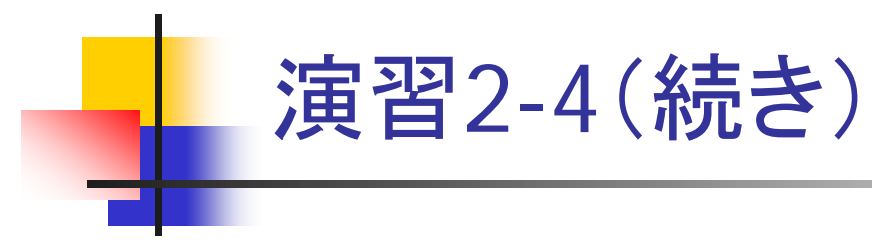

- n=1000 として 8 プロセスで実行し, 結果が正しいことを確かめよ
- 余裕があれば, プロセス数を 1, 2, 4, 8 と変えて実行し, 計算時間の 変化を調べよ
	- 初期設定,結果の確認の部分は時間測定に含めないこと

#### 解答例 (/tmp/130627/mv\_allreduce.f90)

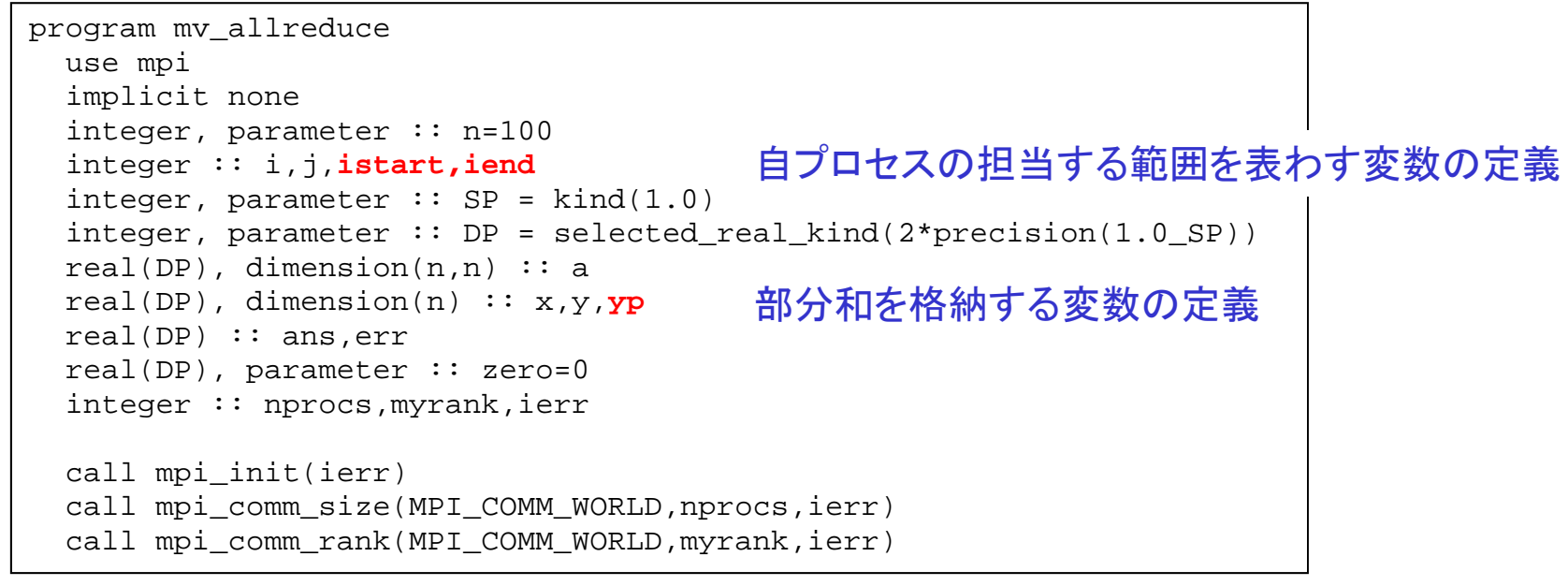

(次ページに続く)

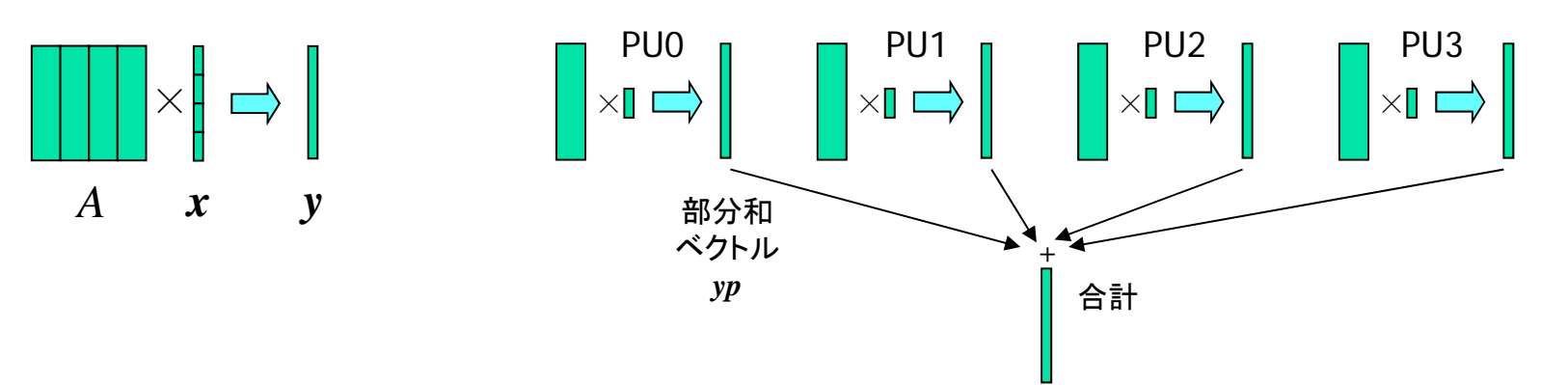

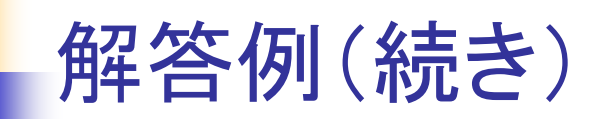

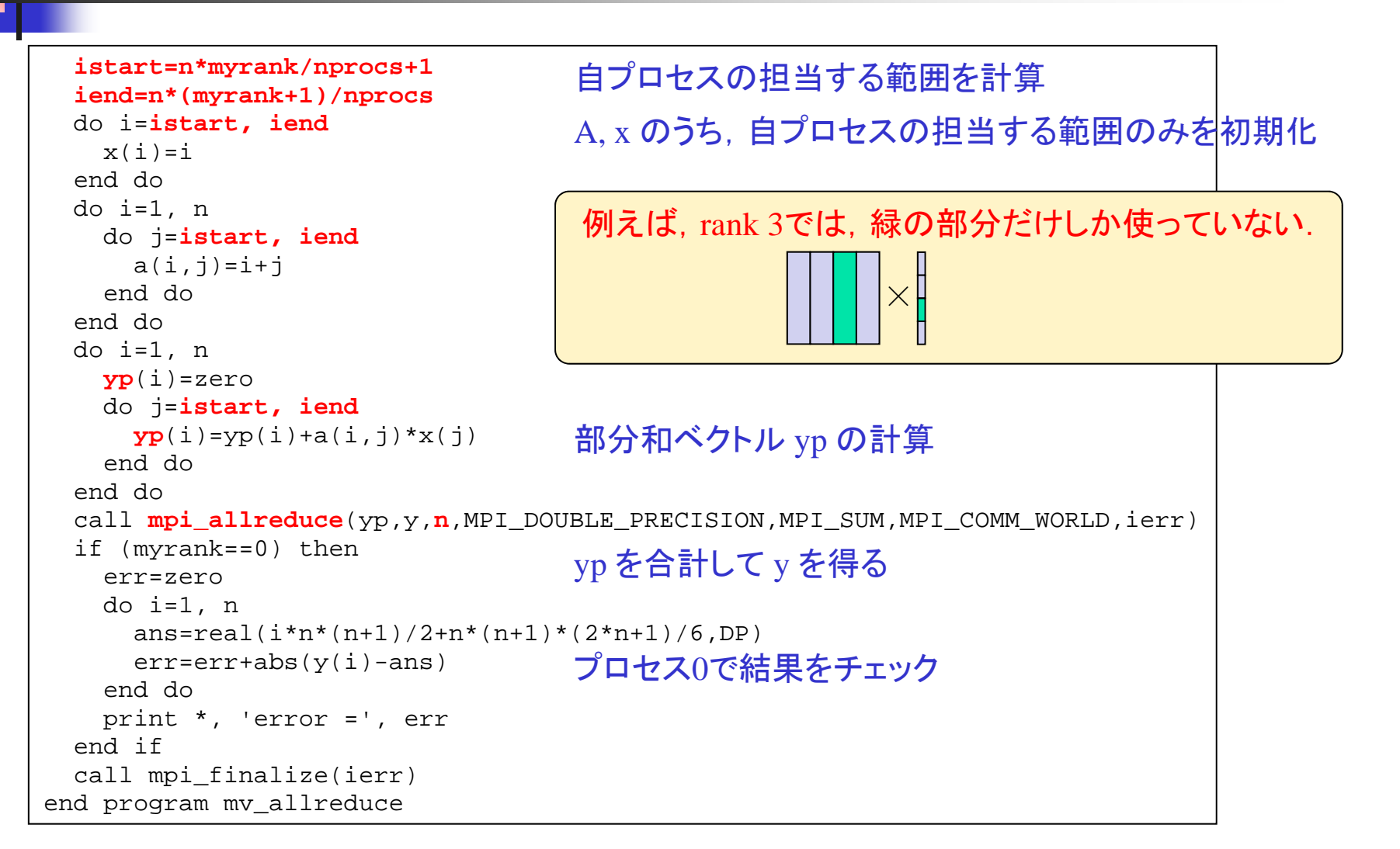

### 部分配列とローカルインデックス

- $\mathcal{L}(\mathcal{A})$  部分配列の利用
	- 前ページのプログラムでは,各プロセスが *<sup>A</sup>*,*<sup>x</sup>*全体を格納できる配 列を確保し,そのうち自分の担当部分のみに値を入れて使用
	- 実際に使用する範囲のみを確保すれば, メモリを節約できる
		- A: 第 istart 列 ~ 第 iend 列
		- x: 第 istart 要素 ~ 第 iend 要素
	- これを実現するには, allocatable 配列を利用すればよい

#### ■ ローカルインデックス

- allocate 文により, <sup>x</sup>のインデックスが istart から始まるようにできる
- これにより, プログラムをほとんど変えずに部分配列を利用可能
- サイクリック分割等の場合は,やや複雑なインデックス変換が必要

# 部分配列を用いたプログラム

```
program mv_allreduce2
 use mpi
  implicit none
  integer, parameter :: n=100
  integer :: i,j,istart,iend
  integer, parameter \because SP = kind(1.0)
  integer, parameter :: DP = selected real kind(2*precision(1.0 SP))
 real(DP), dimension(:,:), allocatable :: a
 real(DP), dimension(:), allocatable :: x
 real(DP), dimension(n) :: y, ypreal(DP) :: ans,err
 real(DP), parameter :: zero=0
  integer :: nprocs,myrank,ierr
  integer, dimension(MPI_STATUS_SIZE) :: istat
  call mpi_init(ierr)
  call mpi comm_size(MPI_COMM_WORLD,nprocs,ierr)
  call mpi comm rank(MPI COMM WORLD, myrank, ierr)
  istart=n*myrank/nprocs+1
  iend=n*(myrank+1)/nprocs
 allocate(a(n,istart:iend))
  allocate(x(istart:iend))
                                                A, x を不定サイズの配列として定義
                                               A,xの領域を確保
```
(次ページに続く)

# 部分配列を用いたプログラム(続き)

```
do i=istart, iend
   x(i) = iend dodo i=1, n
   do j=istart, iend
     a(i,j)=i+jend doend dodo i=1, n
   yp(i)=zero
   do j=istart, iend
     yp(i)=yp(i)+a(i,j)*x(j)end doend docall mpi allreduce(yp,y,n,MPI_DOUBLE_PRECISION,MPI_SUM,MPI_COMM_WORLD,ierr)
 if (myrank==0) then
   err=zerodo i=1, n
     ans=real(i*nn*(n+1)/2+n*(n+1)*(2*n+1)/6,DP)err=err+abs(y(i)-ans)
   end doprint *, 'error =', err
  end if
 deallocate(a)
 deallocate(x)
 call mpi_finalize(ierr)
end program mv allreduce2
                                A x を解放
                                - A の列番号, x の要素番号が istart から始まる
                                ようにしたので,この部分は変えなくてよい
```
# 双方向通信

- 双方向の同時通信
	- プロセス0はプロセス1に配列変数 a0 を送る
	- プロセス1はプロセス0に配列変数 a1 を送る

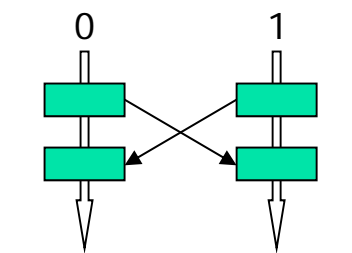

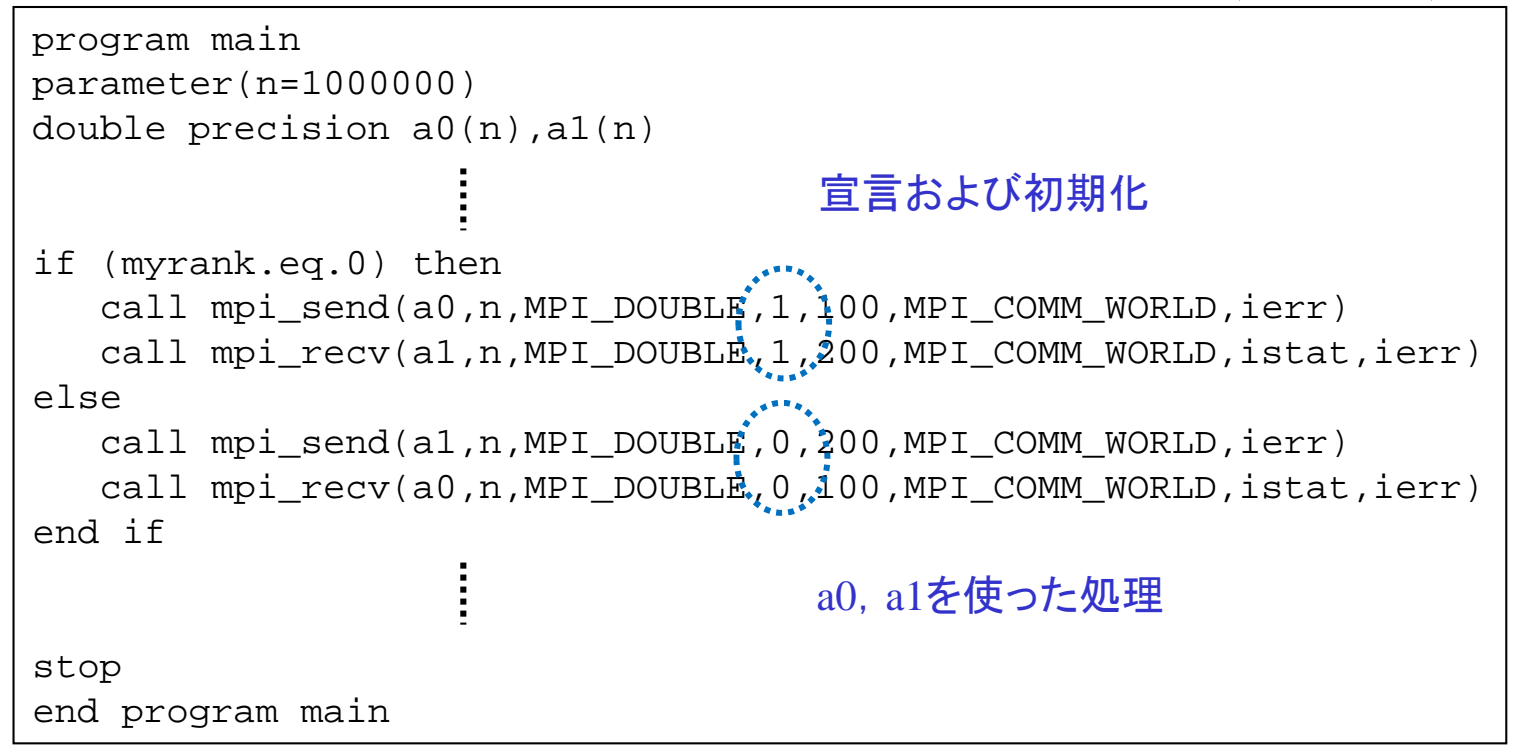

■ このプログラムは正しく動くか?(#PJM –L "elapse=00:xx" を小さくすること) <sub>17</sub>

## 双方向通信(続き)

- F. デッドロックの可能性あり
	- 受信関数(MPI\_Recv)の完了が確認されないと,送信(MPI\_Send)が 終了しない(ブロッキング関数)
	- プロセス 0 は, a0 を一部分ずつシステム領域にコピーしてから送信
	- システム領域中のデータが送信され,相手に受信されるまでは,次の 部分を送信できず,待機状態となる
	- ところが,相手も先に a1 の送信を行おうとするため,同じ理由で待機 状態となる

デッドロックが発生

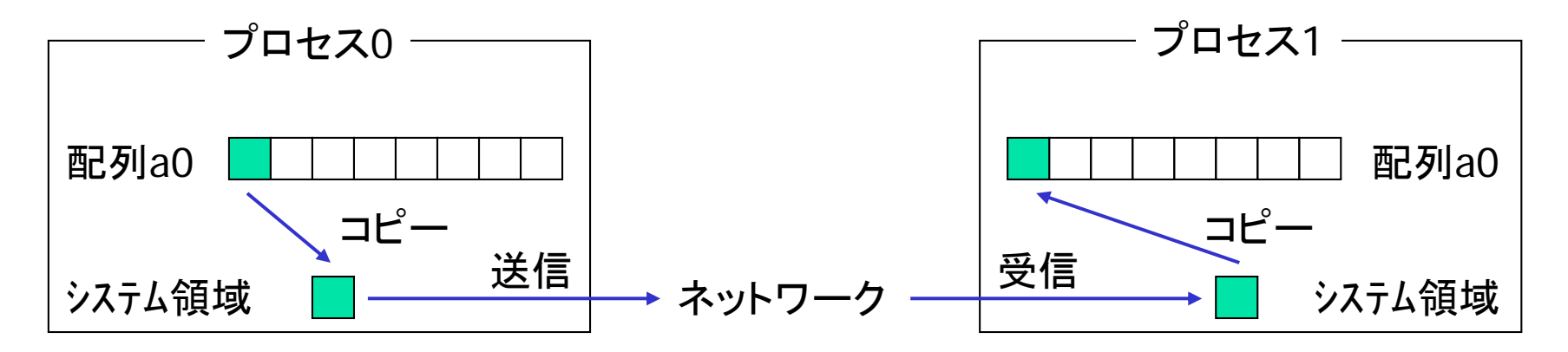

- 送受信の順序のシリアライズ
	- プロセス0: 送信してから受信
	- プロセス1: 受信してから送信
	- 問題点: 時間が 2倍かかってしまう
- mpi\_sendrecv の利用
	- mpi\_send と mpi\_recv をまとめて行うルーチン
	- デッドロックは生じない
	- 1回の送受信の時間で済む
	- 送信相手と受信相手が異なってもよい
	- 使用方法

call mpi sendrecv(sendbuff,sendcount,sendtype,dest,sendtag, recvbuff, recvcount, recvtype, source, recvtag, comm,status,ierr)

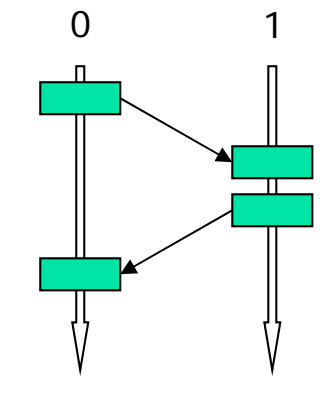

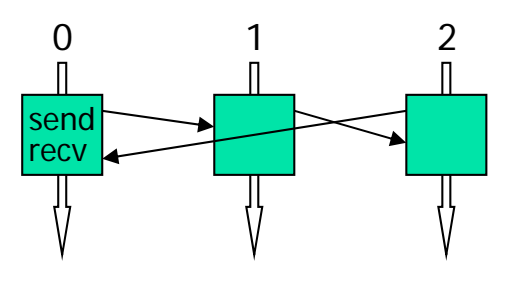

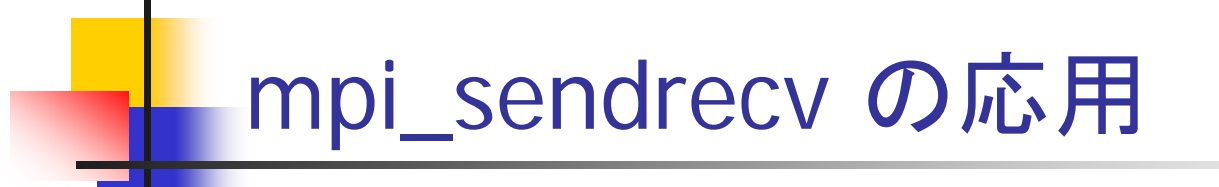

#### $\mathcal{L}^{\text{max}}_{\text{max}}$ 問題

- 2次元配列がブロック列分割されているとする
- このとき, 自分の要素に隣接する隣プロセスの要素を持ってくる

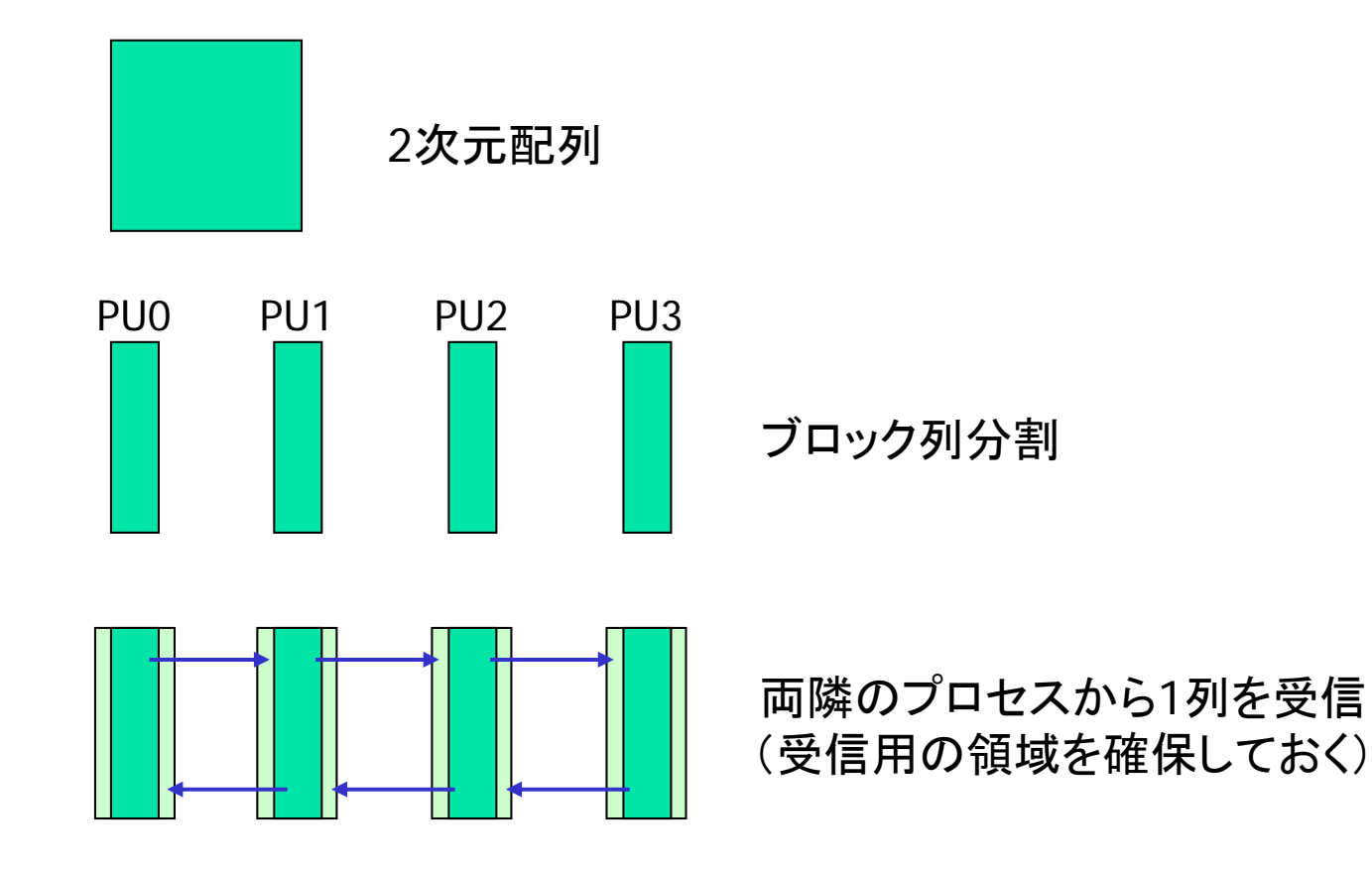

## mpi\_sendrecv の応用(続き)

- $\mathcal{L}_{\text{max}}$  配列の確保
	- П 自プロセスの担当範囲は jstart ~ jend 列
	- П 受信領域を考慮し, jstart-1 ~ jend+1 列の領域を確保
- П mpi\_sendrecv による送受信
	- まず,右隣に jend 列を送り,左隣から jstart-1 列に受信
	- 次に,左隣に jstart 列を送り,右隣から jend+1 列に受信
	- П 両端のプロセスは,ダミープロセス(MPI\_PROC\_NULL) と送受信す るようにする.
		- MPI\_sendrecvで同じように記述できる.

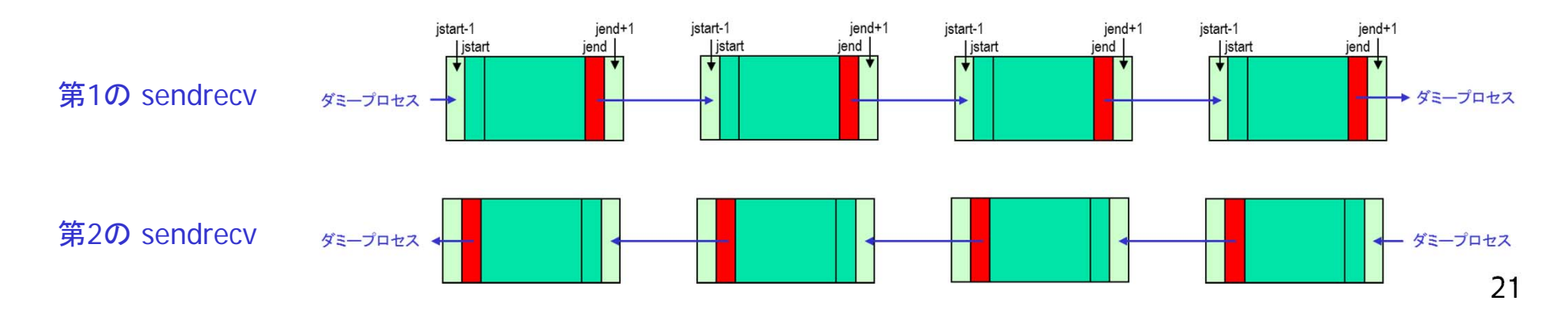

#### プログラム例(/tmp/130627/sendrecv.f90)

```
program sendrecv
 use mpi
  implicit none
 integer, parameter :: m=100
 integer :: i, j, j, start, iinteger. parameter :: SP = kind(1.0)integer, parameter :: DP = selected real kind(2*precision(1.0 SP))
 real(DP), dimension(:,:), allocatable : u
 real(DP) :: err
 integer :: nprocs,myrank,ierr,left,right
 integer, dimension(MPI_STATUS_SIZE) :: istat
 call mpi_init(ierr)
 call mpi comm_size(MPI_COMM_WORLD,nprocs,ierr)
 call mpi_comm_rank(MPI_COMM_WORLD,myrank,ierr)
  jstart=m*myrank/nprocs+1
  jend=m*(myrank+1)/nprocs
 allocate(u(m,jstart-1:jend+1))
 do i=1, m
   do j=jstart, jend
     u(i,i)=real(i+i,DP)end do
  end do各プロセスの担当する列の範囲を計算
                                    jstart-1列~jend+1列の領域を確保
                                    自分の担当する列に値を設定
                                              Recvで必要は配列変数の宣言
```
# プログラム例(続き)

```
left=myrank-1
 if (myrank==0) left=MPI_PROC_NULL
 right=myrank+1
 if (myrank==nprocs-1) right=MPI_PROC_NULL
 call mpi sendrecv(u(1,jend),m,MPI DOUBLE PRECISION,right,100, &
& u(1,jstart-1),m,MPI_DOUBLE_PRECISION,left,100, &
& MPI_COMM_WORLD,istat,ierr)
 call mpi sendrecv(u(1,jstart), m, MPI DOUBLE PRECISION, left, 100, &
& u(1,jend+1),m,MPI_DOUBLE_PRECISION,right,100, &
& MPI_COMM_WORLD,istat,ierr)
 err=0.0_DP
 if (myrank > 0) then
   do i=1, merr=err+abs(u(i,jstart-1)-real(i+jstart-1,DP))
   end doend ifif (myrank < nprocs-1) then
   do i=1, merr=err+abs(u(i,jend+1)-real(i+jend+1,DP))end doend ifprint *, 'myrank =', myrank, 'error =', err
 deallocate( u )
 call mpi_finalize(ierr)
end program sendrecv
                                  左右のプロセスのプロセス番号を計算
                                  (存在しない場合は MPI_PROC_NULL とする)
                                  mpi_sendrecv による送受信
                                               正しく受信できたことを確認
```
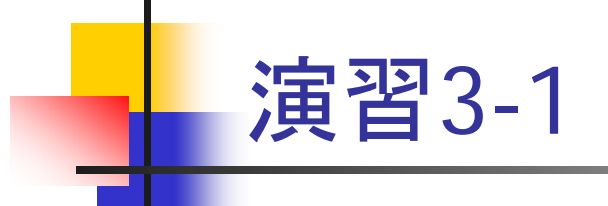

■ sendrecv.f90 をコンパイルして 4 または 8 プロセスで実行し, データの 送受信が正しくできていることを確かめよ

■ すべてのプロセスが error = 0.0 を出力すればよい

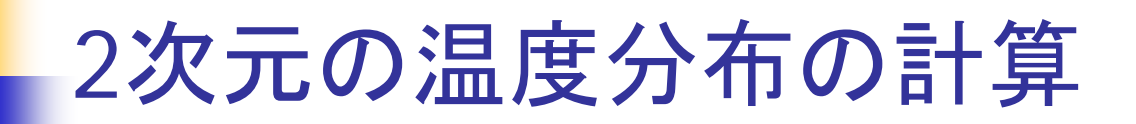

 $\overline{\mathcal{A}}$ 問題

- **2次元正方形領域 [0,1]×[0,1] での熱伝導を考える**
- 境界をすべて0℃に固定

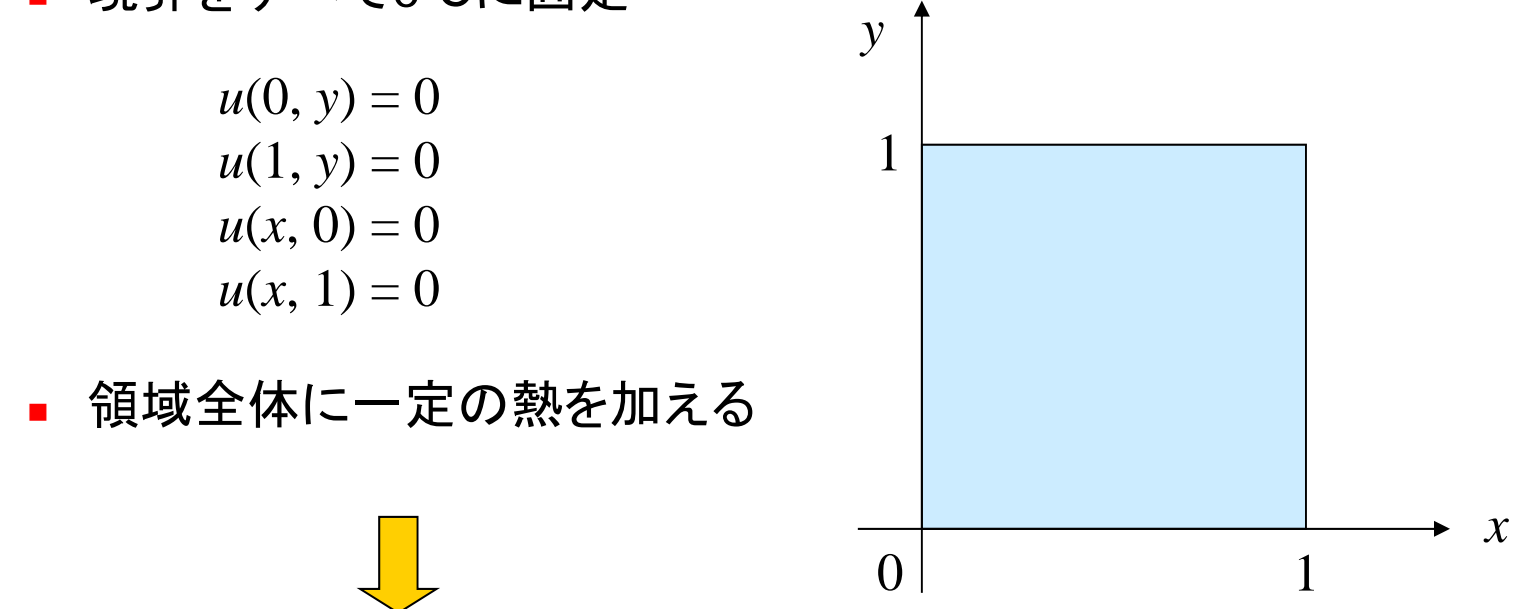

このとき,十分な時間が経った後での温度分布はどうなるか?

## 2次元の温度分布の計算(続き)

- $\mathcal{L}(\mathcal{A})$  離散化
	- П 領域内を格子に区切り,格子点上での温度のみを考える
	- さらに, 離散的な時間ステップでの温度のみを考える

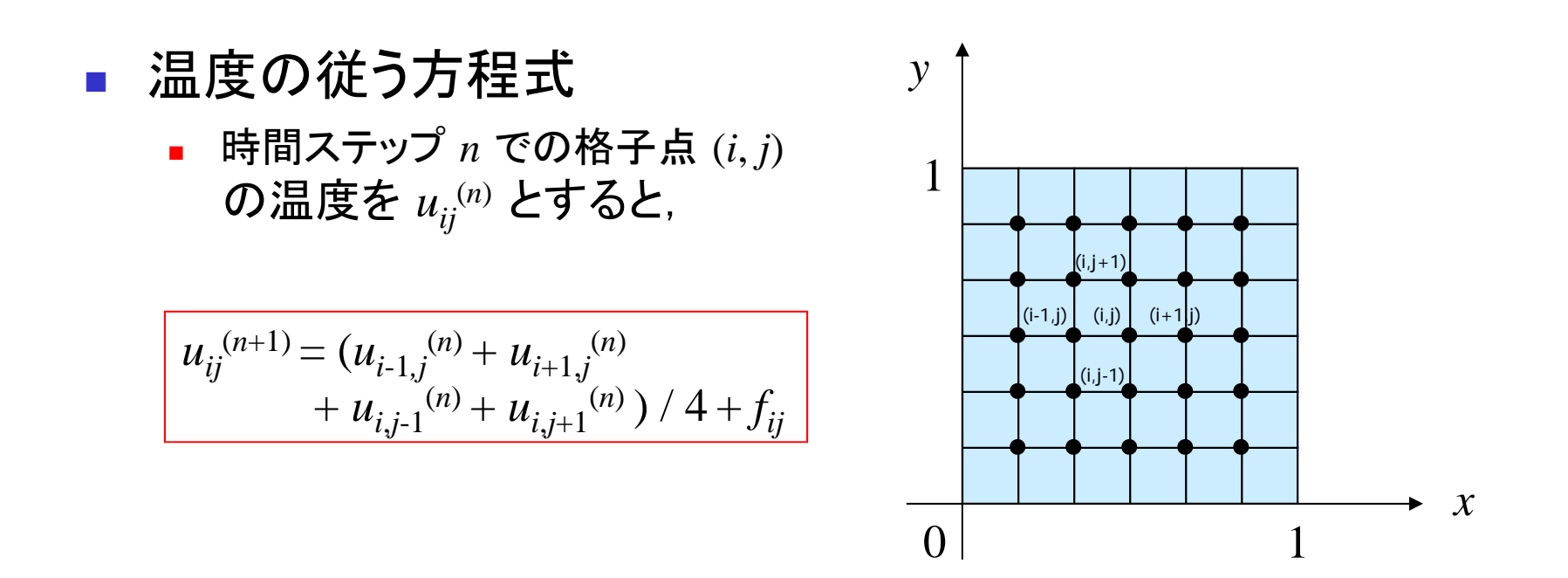

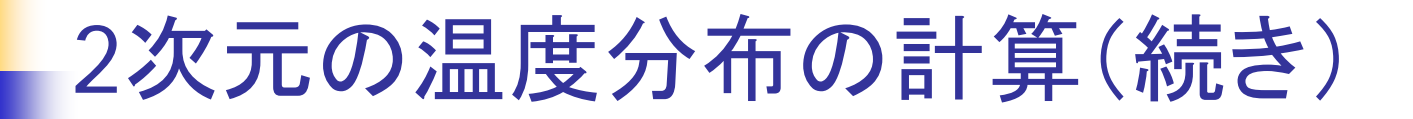

■ 時間発展のアルゴリズム(ヤコビ法)

do j=1, m  
\ndo i=1, m  
\n
$$
u_{ij}^{(n+1)} = (u_{i-1,j}^{(n)} + u_{i+1,j}^{(n)} + u_{i,j-1}^{(n)} + u_{i,j+1}^{(n)}) / 4 + f_{ij}
$$
  
\nend do  
\nend do

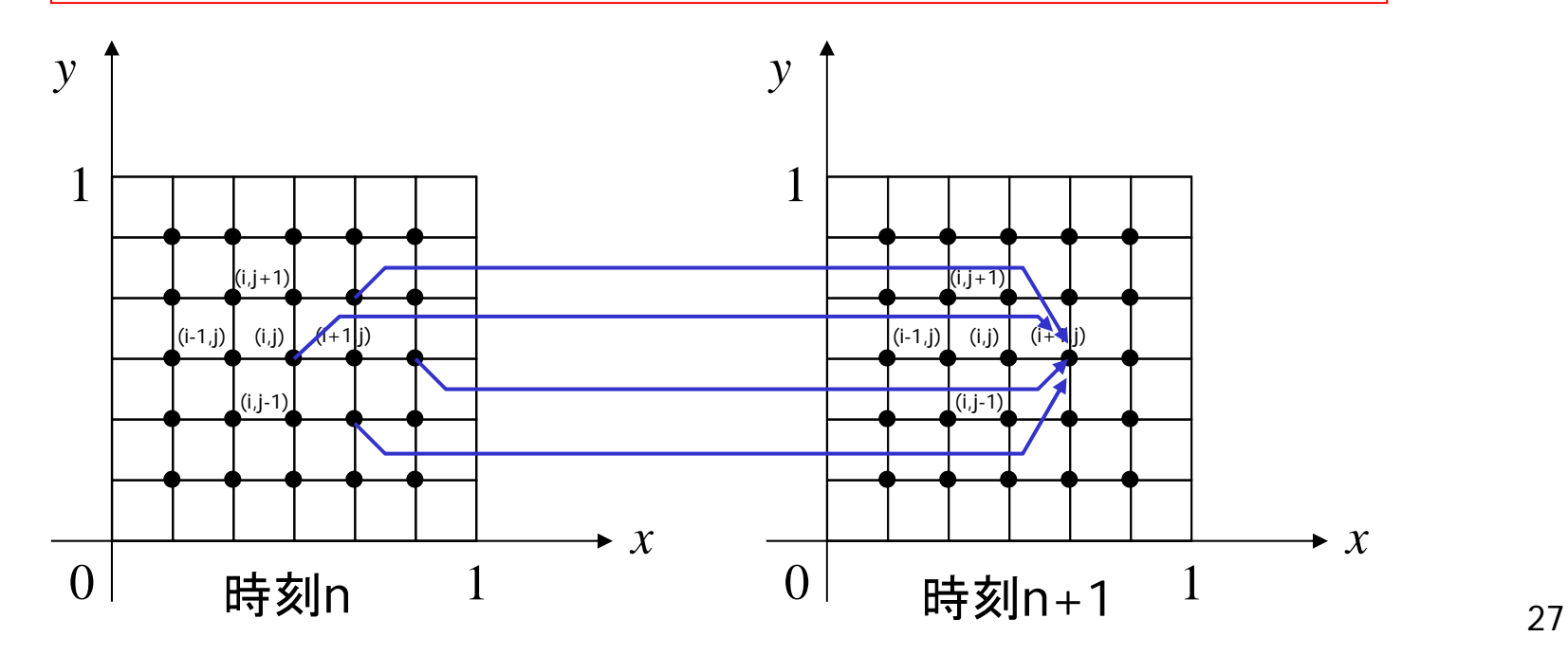

#### プログラム例(/tmp/130627/heat1.f90)

```
program heat1
 implicit none
  integer, parameter :: m=49, nmax=20000 49×49の格子, 時間ステップ数20,000
 integer :: i,j,n
 integer, parameter \colon: SP = kind(1.0)
 integer, parameter :: DP = selected real kind(2*precision(1.0 SP))
 real(DP), dimension(:,:), allocatable :: u, un
 real(DP) :: h, heat=1.0_DP
 allocate(u(0:m+1,0:m+1))allocate(un(m,m))
 h=1.0 DP/(m+1)
 u=0.0 DP
 do n=1, nmax
   do i=1, m
     do i=1, m
       un(i,j)=(u(i-1,j)+u(i+1,j)+u(i,j-1)+u(i,j+1))/4.0 DP+heat*h*h
     end doend dou(1:m,1:m) = un(1:m,1:m) un を新しい u とする
   if (mod(n,100) == 0) print *, n, u((m+1)/2,(m+1)/2)end do
end program heat1
                        u: 現在の時間ステップでの温度
                           (境界条件を考慮するため,全方向に1だけ大きい配列)
                         un: 次の時間ステップでの温度
                         次の時間ステップでの温度を計算
```
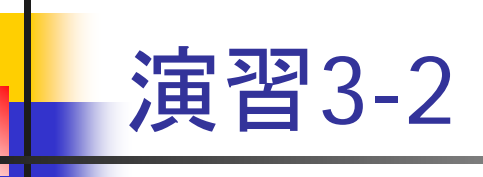

- heat1.f90 をコンパイルし, 実行せよ
	- pgf95 heat1.f90
	- $\blacksquare$  ./a.out
- 出力結果(点((m+1)/2,(m+1)/2)での100ステップおきの値)を調べ, それが一定値に収束していることを確認せよ
	- この結果は, 後ほど並列プログラムのチェックに用いる

# heat1.f90 の並列化

- 考え方
	- 2次元配列 u, un をブロック列分割
		- 配列 un は, jstart ~ jend 列の領域を確保
		- 配列 u は, 受信領域を考慮し, jstart-1 ~ jend+1 列の領域を確保
	- un の計算前に, 左のプロセスから u の jstart-1 列, 右のプロセス から <sup>u</sup>の jend+1 列を送ってもらう
		- sendrecv.f90 と同様にして, mpi\_sendrecv を用いて送受信
	- un の jstart ~ jend 列の計算を行う

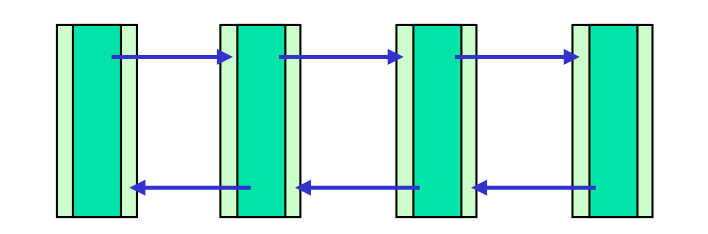

両隣のプロセスから1列を受信 (受信用の領域を確保しておく)

# heat1.f90 の並列化(続き)

- 書き換え I: 初期化部分
	- jstart, jend の計算(sendrecvf.90 と同様)
		- <sup>m</sup>が 並列数2, 4, 8, 16 で割り切れないことに注意
		- 最後のプロセスのみ,割り切れずに残った部分の計算を行うようにする
		- if( myrank == nprocs-1) jend = m

#### П 配列の確保

- allocate(u(0:m+1,jstart-1:jend+1))
- allocate(un(m,jstart:jend))
- uを0.0に初期化
	- 同時に領域の左右端,上下端での境界条件も0.0に設定されることに注意
- 左隣のプロセス番号 left, 右隣のプロセス番号 right を定義
	- sendrecv.f90 と同じに,巡回的にする

## heat1.f90 の並列化(続き)

- **The Contract**  書き換え II: 時間発展ループ内
	- 両隣のプロセスから,u の第 jstart-1 列,jend+1 列を受信
		- sendrecv.f90 と同様, mpi\_sendrecv を2回繰り返す
	- jstart ~ jend 列のみについて, un を計算
	- jstart ~ jend 列のみについて, un を u にコピー
	- П ((m+1)/2,(m+1)/2) 要素を担当するプロセスは,100ステップおきにその値 を出力
		- if (jstart <= (m+1)/2 .and. jend >= (m+1)/2) という条件を使う

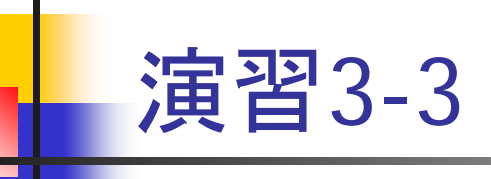

- heat1.f90 を MPI を用いて並列化せよ
- 2,4,8,16プロセスで実行し,プログラムが正しく実行するこ とを確認せよ
	- heat1.f90 の出力結果(点 ( (m+1)/2, (m+1)/2 ) での100ステップおきの 値)と,並列計算の出力結果がほぼ同じであることを確認する

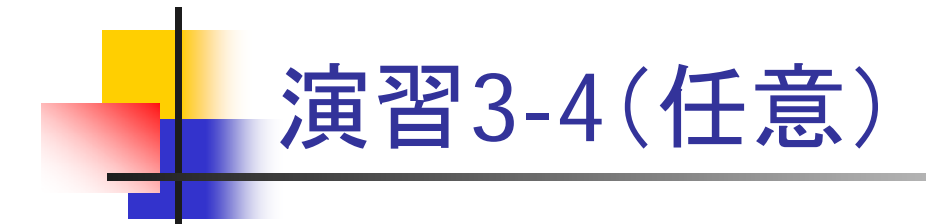

■ MPI化したheat1.f90 を MPI を用いて, プロセス数を 1, 2, 4, 8, 16 と変 えて実行した時の計算時間の変化を調べよ。また,加速率を求めよ.

### 課題の提出方法と提出期限

- $\mathbf{r}$  演習3-3 (必須)の提出方法
	- プログラムと実行結果を一つのファイルにまとめ,以下の方法で提出
		- cat xxx.f90  $>$  report\_3-3.txt
		- cat result.o? >> report\_3-3.txt
		- report\_3-3.txtの中身を確認
		- nkf –Lu report\_3-3.txt | mail –s mpi\_3-3 yokokawa@port.kobe-u.ac.jp
	- プログラムがうまく動かない場合でも,途中結果を提出せよ
- 演習3-4 (任意)の提出方法
	- プロセス数(n), 計算時間(Tn), 加速率(Sn)テキストファイルに整理して, 別 メールとして提出
		- $n, Th, Sn (= T1/Tn)$
- 期限:7月3日(水)午後5時

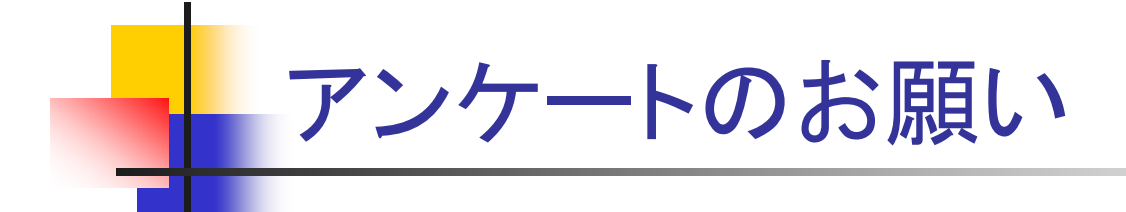

- Wiki ページのアンケート(6/27)への協力をお願いします
	- 全体的な難易度について
	- 全体的な分量について
	- 部分配列とローカルインデックスの概念について
	- 双方向通信の使い方について
	- 演習3-3 ( 2次元の温度分布の計算の並列化)の難易度について